#### Exercice 1

Effectuer les calculs suivants et donner le résultat sous la forme d'une fraction simplifiée :

$$
A = \frac{7}{8} \div \frac{1}{7}
$$
  
\n
$$
B = \frac{5}{2} \times \frac{5}{8}
$$
  
\n
$$
C = \frac{-7}{2} \div \frac{2}{-9}
$$
  
\n
$$
D = \frac{-9}{2} \times \frac{-5}{2}
$$
  
\n
$$
D = \frac{5}{2} \times \frac{63}{10}
$$
  
\n
$$
F = \frac{5}{2} \times \frac{63}{10}
$$
  
\n
$$
F = \frac{5}{2} \times \frac{63}{10}
$$
  
\n
$$
A = \frac{-18}{-40} \times \frac{5}{18}
$$
  
\n
$$
H = \frac{-2}{45} \div \frac{6}{-27}
$$

#### Exercice 2

Effectuer les calculs suivants et donner le résultat sous la forme d'une fraction simplifiée :

$$
A = \frac{7}{5} \div \frac{1}{2}
$$
\n
$$
B = \frac{7}{4} \times \frac{1}{3}
$$
\n
$$
C = \frac{-1}{2} \div \frac{3}{-5}
$$
\n
$$
D = \frac{-1}{-4} \times \frac{-7}{-4}
$$
\n
$$
E = \frac{32}{81} \div \frac{64}{63}
$$
\n
$$
F = \frac{45}{16} \times \frac{40}{63}
$$
\n
$$
H = \frac{-81}{10} \div \frac{45}{-10}
$$

### Exercice 3

Effectuer les calculs suivants et donner le résultat sous la forme d'une fraction simplifiée :

$$
A = \frac{4}{5} \div \frac{3}{8}
$$
\n
$$
B = \frac{9}{2} \times \frac{5}{4}
$$
\n
$$
B = \frac{9}{2} \times \frac{5}{4}
$$
\n
$$
D = \frac{4}{-3} \times \frac{-2}{-5}
$$
\n
$$
D = \frac{4}{-3} \times \frac{-2}{-5}
$$
\n
$$
D = \frac{4}{-3} \times \frac{-2}{-5}
$$
\n
$$
E = \frac{4}{45} \times \frac{45}{4}
$$
\n
$$
F = \frac{16}{45} \div \frac{16}{63}
$$
\n
$$
H = \frac{-30}{-48} \times \frac{36}{35}
$$

#### Exercice 4

Effectuer les calculs suivants et donner le résultat sous la forme d'une fraction simplifiée :

$$
A = \frac{2}{7} \div \frac{1}{4}
$$
\n
$$
B = \frac{1}{5} \times \frac{1}{2}
$$
\n
$$
B = \frac{1}{5} \times \frac{1}{2}
$$
\n
$$
D = \frac{4}{3} \div \frac{-3}{4}
$$
\n
$$
D = \frac{4}{3} \div \frac{-3}{4}
$$
\n
$$
D = \frac{1}{3} \div \frac{-3}{4}
$$
\n
$$
D = \frac{1}{3} \div \frac{-3}{4}
$$
\n
$$
A = \frac{25}{16} \times \frac{16}{35}
$$
\n
$$
A = \frac{-56}{9} \times \frac{-15}{28}
$$

#### Exercice 5

Effectuer les calculs suivants et donner le résultat sous la forme d'une fraction simplifiée :

$$
A = \frac{1}{8} \div \frac{1}{5}
$$
\n
$$
B = \frac{9}{2} \times \frac{1}{4}
$$
\n
$$
C = \frac{3}{5} \div \frac{-2}{-9}
$$
\n
$$
D = \frac{-4}{-3} \times \frac{-10}{-3}
$$
\n
$$
D = \frac{-4}{-3} \times \frac{-10}{-3}
$$
\n
$$
F = \frac{2}{15} \times \frac{9}{8}
$$
\n
$$
F = \frac{2}{15} \times \frac{9}{8}
$$
\n
$$
H = \frac{21}{80} \div \frac{-3}{-64}
$$

#### Exercice 6

$$
A = \frac{1}{9} \times \frac{5}{2}
$$
\n
$$
B = \frac{1}{2} \div \frac{4}{7}
$$
\n
$$
D = \frac{-7}{5} \div \frac{-3}{-8}
$$
\n
$$
D = \frac{-7}{5} \div \frac{-3}{-8}
$$
\n
$$
D = \frac{-7}{5} \div \frac{-3}{-8}
$$
\n
$$
E = \frac{70}{81} \times \frac{45}{28}
$$
\n
$$
F = \frac{27}{70} \div \frac{6}{35}
$$
\n
$$
H = \frac{-48}{-10} \times \frac{-35}{-56}
$$

#### Corrigé de l'exercice 1

Effectuer les calculs suivants et donner le résultat sous la forme d'une fraction simplifiée :

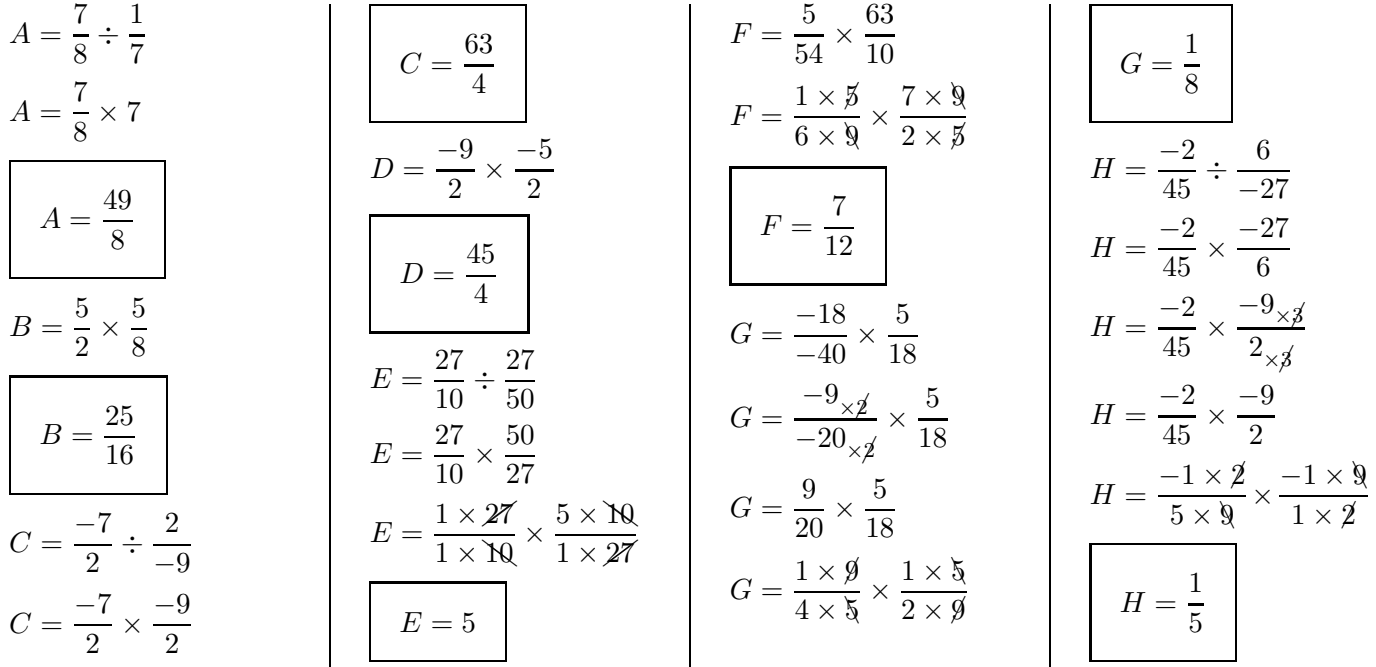

## Corrigé de l'exercice 2

Effectuer les calculs suivants et donner le résultat sous la forme d'une fraction simplifiée :

$$
A = \frac{7}{5} \div \frac{1}{2}
$$
\n
$$
A = \frac{7}{5} \times 2
$$
\n
$$
A = \frac{14}{5}
$$
\n
$$
B = \frac{7}{4} \times \frac{1}{3}
$$
\n
$$
B = \frac{7}{12}
$$
\n
$$
B = \frac{7}{12}
$$
\n
$$
C = \frac{5}{6}
$$
\n
$$
D = \frac{-1}{-4} \times \frac{-7}{-4}
$$
\n
$$
D = \frac{7}{16}
$$
\n
$$
D = \frac{7}{16}
$$
\n
$$
E = \frac{32}{81} \div \frac{64}{63}
$$
\n
$$
E = \frac{32}{81} \times \frac{63}{64}
$$
\n
$$
E = \frac{32}{81} \times \frac{7 \times 9}{64}
$$
\n
$$
E = \frac{32}{81} \times \frac{7 \times 9}{64}
$$
\n
$$
E = \frac{32}{81} \times \frac{7 \times 9}{64}
$$
\n
$$
E = \frac{1 \times 32}{9 \times 9} \times \frac{7 \times 9}{2 \times 32}
$$
\n
$$
E = \frac{7}{16}
$$
\n
$$
G = \frac{-27}{16} \times \frac{-16}{-7} \times \frac{7}{-7} \times \frac{16}{7}
$$
\n
$$
H = \frac{-81}{10} \times \frac{-2}{9} \times \frac{16}{9}
$$
\n
$$
H = \frac{-81}{10} \times \frac{-2}{9} \times \frac{16}{9}
$$
\n
$$
H = \frac{-9 \times 9}{10} \times \frac{-1 \times 9}{9}
$$
\n
$$
C = \frac{-1}{2} \times \frac{-5}{3}
$$
\n
$$
C = \frac{-1}{2} \times \frac{-5}{3}
$$
\n
$$
C = \frac{-1}{2} \times \frac{-5}{3}
$$
\n
$$
D = \frac{7}{18}
$$
\n
$$
E = \frac{7}{18}
$$
\n
$$
E = \frac{7}{18}
$$
\n
$$
E = \frac{7}{18
$$

# Corrigé de l'exercice 3

$$
A = \frac{4}{5} \div \frac{3}{8}
$$
  
\n
$$
A = \frac{4}{5} \times \frac{8}{3}
$$
  
\n
$$
A = \frac{32}{15}
$$
  
\n
$$
A = \frac{32}{15}
$$
  
\n
$$
A = \frac{32}{15}
$$
  
\n
$$
B = \frac{9}{2} \times \frac{5}{4}
$$
  
\n
$$
B = \frac{45}{8}
$$

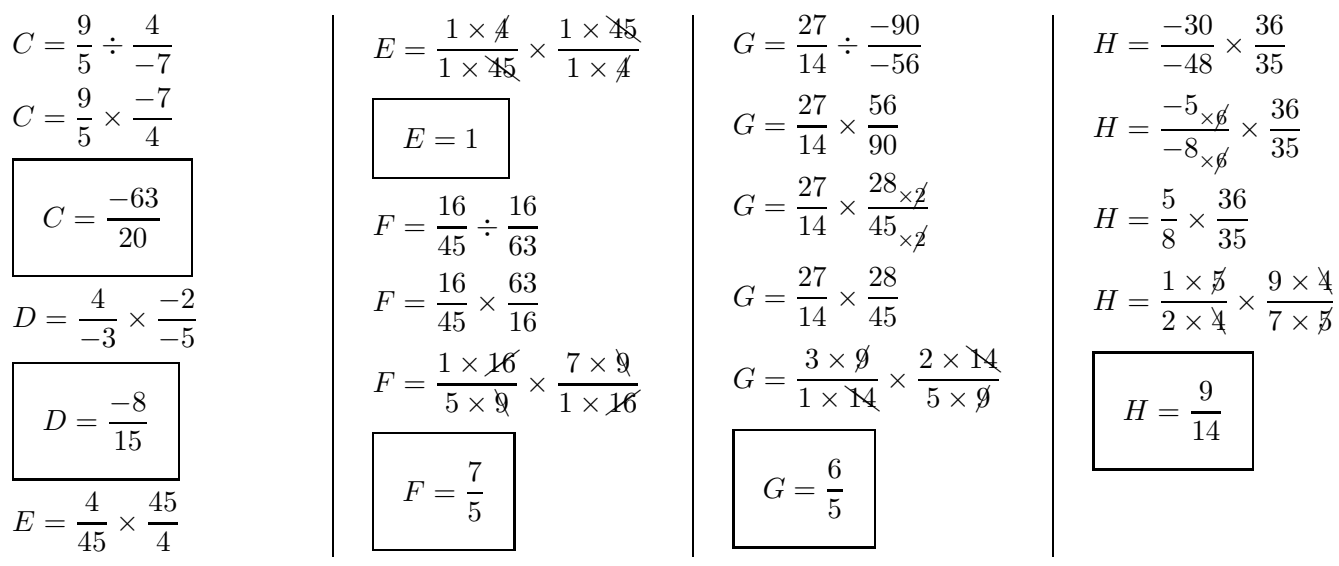

# Corrigé de l'exercice 4

Effectuer les calculs suivants et donner le résultat sous la forme d'une fraction simplifiée :

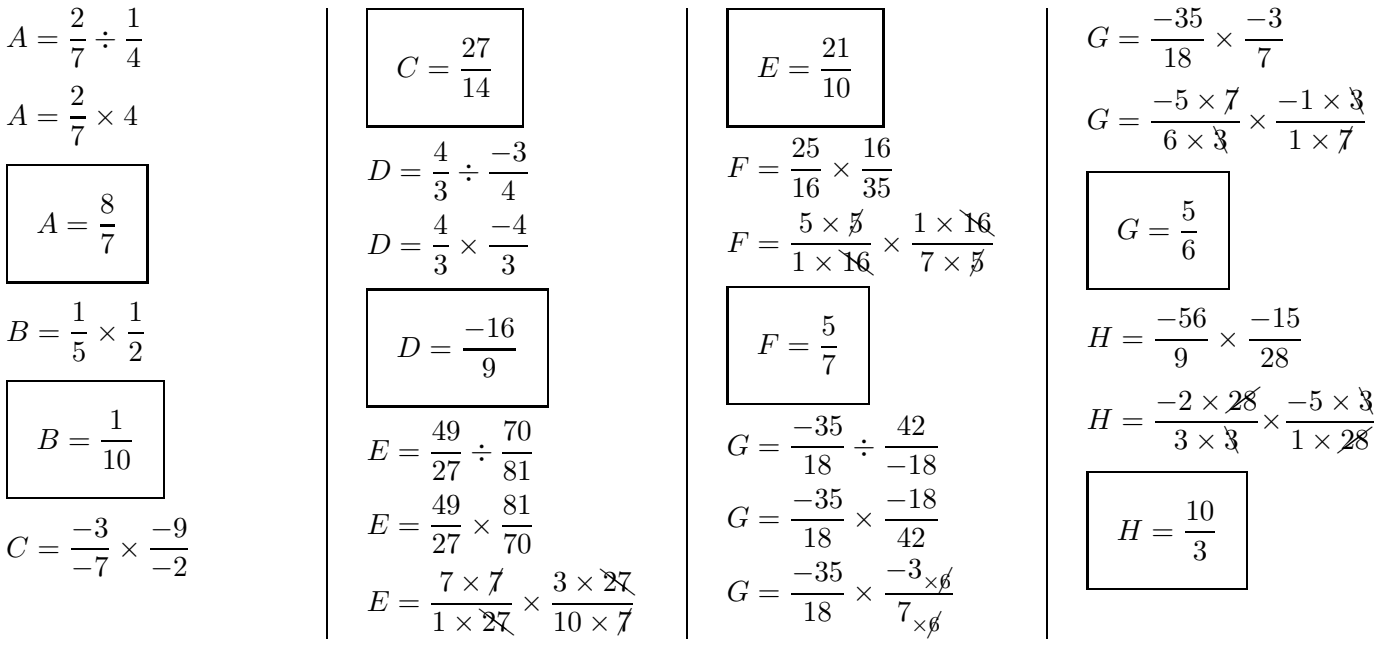

#### Corrigé de l'exercice 5

$$
A = \frac{1}{8} \div \frac{1}{5}
$$
\n
$$
A = \frac{1}{8} \times 5
$$
\n
$$
A = \frac{5}{8}
$$
\n
$$
A = \frac{5}{8}
$$
\n
$$
B = \frac{9}{8}
$$
\n
$$
C = \frac{3}{5} \div \frac{-2}{-9}
$$
\n
$$
C = \frac{3}{5} \times \frac{9}{2}
$$
\n
$$
C = \frac{27}{10}
$$
\n
$$
C = \frac{27}{10}
$$
\n
$$
D = \frac{40}{9}
$$
\n
$$
D = \frac{40}{9}
$$
\n
$$
D = \frac{40}{9}
$$
\n
$$
E = \frac{28}{27} \div \frac{16}{9}
$$
\n
$$
E = \frac{28}{27} \times \frac{9}{16}
$$
\n
$$
E = \frac{28}{27} \times \frac{9}{16}
$$
\n
$$
E = \frac{7 \times 4}{3 \times 9} \times \frac{1 \times 9}{4 \times 4}
$$
\n
$$
F = \frac{3}{20}
$$

$$
G = \frac{16}{45} \times \frac{-45}{-24}
$$
\n
$$
G = \frac{16}{45} \times \frac{-15}{-8 \times 3}
$$
\n
$$
G = \frac{16}{3 \times 5}
$$
\n
$$
G = \frac{16}{3 \times 5}
$$
\n
$$
G = \frac{2}{3}
$$
\n
$$
G = \frac{2}{3}
$$
\n
$$
G = \frac{2}{3}
$$
\n
$$
G = \frac{2}{3}
$$
\n
$$
H = \frac{21}{80} \div \frac{-3}{-64}
$$
\n
$$
H = \frac{21}{80} \times \frac{64}{3}
$$
\n
$$
H = \frac{7 \times 3}{5 \times 16} \times \frac{4 \times 16}{1 \times 3}
$$

# Corrigé de l'exercice 6

$$
A = \frac{1}{9} \times \frac{5}{2}
$$
\n
$$
A = \frac{5}{18}
$$
\n
$$
B = \frac{1}{2} \div \frac{4}{7}
$$
\n
$$
B = \frac{1}{2} \times \frac{7}{4}
$$
\n
$$
B = \frac{7}{8}
$$
\n
$$
B = \frac{7}{8}
$$
\n
$$
C = \frac{1}{16}
$$
\n
$$
C = \frac{-7}{16}
$$
\n
$$
T = \frac{27}{18}
$$
\n
$$
T = \frac{25}{18}
$$
\n
$$
T = \frac{25}{18}
$$
\n
$$
T = \frac{25}{18}
$$
\n
$$
T = \frac{27}{18}
$$
\n
$$
T = \frac{25}{18}
$$
\n
$$
T = \frac{27}{18}
$$
\n
$$
T = \frac{25}{18}
$$
\n
$$
T = \frac{27}{18} \div \frac{5 \times 9}{2 \times 14}
$$
\n
$$
T = \frac{25}{18}
$$
\n
$$
T = \frac{27}{18} \div \frac{6}{18}
$$
\n
$$
T = \frac{27}{18} \div \frac{6}{18}
$$
\n
$$
T = \frac{27}{18} \div \frac{6}{18}
$$
\n
$$
T = \frac{27}{18} \div \frac{6}{18}
$$
\n
$$
T = \frac{27}{18} \div \frac{6}{18}
$$
\n
$$
T = \frac{27}{18} \div \frac{6}{18}
$$
\n
$$
T = \frac{27}{18} \div \frac{6}{18}
$$
\n
$$
T = \frac{27}{18} \div \frac{6}{18}
$$
\n
$$
T = \frac{27}{18} \div \frac{6}{18}
$$
\n
$$
T = \frac{27}{18} \div \frac{6}{18}
$$
\n
$$
T = \frac{27}{18} \div \frac{6}{18}
$$
\n
$$
T = \frac{27}{18} \div \frac{6}{18}
$$
\n
$$
T = \frac{27
$$